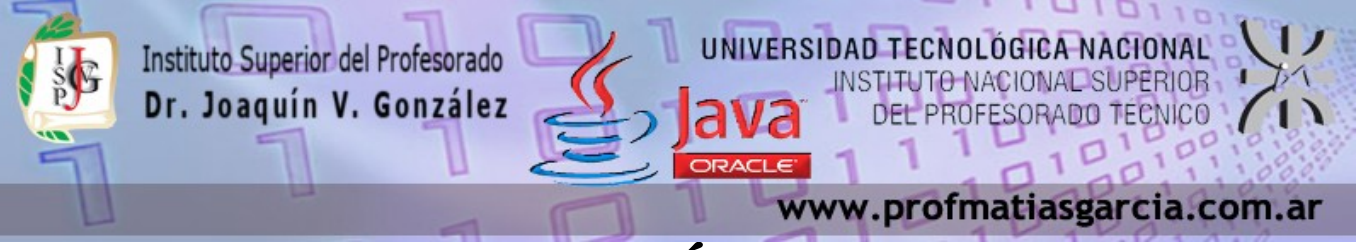

# **TRABAJO PRÁCTICO N° 1**

**Forma de entrega:** En un único proyecto cree un paquete por ejercicio con el nombre correspondiente "EjercicioN" y luego comprima dicho proyecto en "Nombre\_Apellido–TP1.rar" para subirlo a la plataforma. **Ayuda:** En caso de no comprender alguna consigna o tener dudas, puede solicitarse asistencia enviando un email a [consultas@profmatiasgarcia.com.ar](mailto:consultas@profmatiasgarcia.com.ar) con el asunto "Programación 3 TM Nombre y Apellido TP1 CONSULTA". **Modalidad:** Individual

## **Ejercicio 1**

Escribe un programa que tome 3 números enteros introducidos por el usuario mediante el teclado y determine cuántos de dichos números son diferentes, el promedio, la suma de todos, el producto del mayor por el menor y si el número restante es divisible por 3.

## **Ejercicio 2**

Escribe un programa que tome un año introducido por el usuario y diga si es bisiesto o no. Recuerda que los años múltiplos de 4 son bisiestos, excepto aquellos que son múltiplos de 100 y no lo son de 400. Es decir el año 2000 si es bisiesto, pero no lo son el 1990 ni el 2100.

## **Ejercicio 3**

Escribe un programa que calcule el factorial de n donde n es un número entero mayor o igual que cero dado por el usuario.

# **Ejercicio 4**

Escribe un programa que escriba todos los divisores de un número n entero positivo introducido por el usuario.

# **Ejercicio 5**

Escribe un programa que escriba la tabla de multiplicar de cualquier número entero dado por el usuario, entre 1 y 10.

# **Ejercicio 6**

Escribe un programa que calcule la suma de todos los números múltiplos de 5 comprendidos entre dos enteros positivos leídos por teclado

# **Ejercicio 7**

Prof: Matias E. García

Escribe el programa para un juego que consista en averiguar un número. El programa nos indicará cada vez si el número introducido es mayor o menor que la constante almacenada que tendremos que averiguar. Cuando se descubre el numero mostrara un mensaje de felicitación.

 **Página 1 de 2**

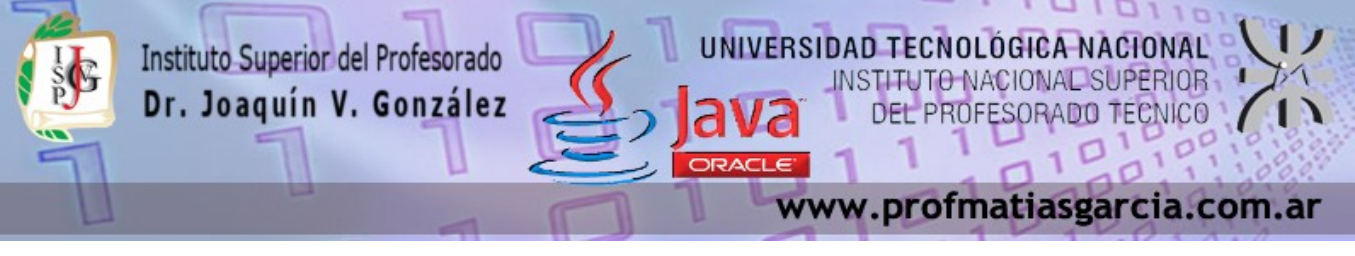

#### **Ejercicio 8**

Escribe un programa que ingrese un número entero positivo N y luego N números enteros e imprima la suma de los números que se encuentran entre el mayor de los N números leídos y el menor de los N números leídos.

#### **Ejercicio 9**

Escribe una aplicación que reciba del usuario el radio de un círculo como un entero, y que imprima el diámetro de la circunferencia y el área del círculo mediante el uso del valor de punto flotante 3.14159 para PI. También puede utilizar la constante predefinida Math.PI para el valor. Esta constante es más precisa que el valor 3.14159. La clase Math se define en el paquete java.lang. Las clases en este paquete se importan de manera automática, por lo que no necesita importar la clase Math mediante la instrucción import para usarla. Use las siguientes fórmulas (r es el radio):

diámetro = 2 r circunferencia =  $2 * PI * r$ área =  $PI * r^2$ 

#### **Ejercicio 10**

Escribe una aplicación que determine el sueldo bruto para cada uno de cinco empleados. La empresa paga la cuota normal en las primeras 40 horas de trabajo de cada empleado, y cuota y media en todas las horas trabajadas que excedan de 40. Usted recibe una lista de los empleados de la empresa, el número de horas que trabajó cada uno la semana pasada y la tarifa por horas de cada empleado. Su programa debe recibir como entrada esta información para cada empleado, debe determinar y mostrar el sueldo bruto de cada trabajador.

#### **Ejercicio 11**

Escribe una aplicación que reciba como entrada un entero que contenga sólo dígitos 0 y 1 (es decir, un entero binario), y que imprima su equivalente decimal. [Sugerencia: use los operadores residuo y división para elegir los dígitos del número binario uno a la vez, de derecha a izquierda. En el sistema numérico binario, el dígito más a la derecha tiene un valor posicional de 1, el siguiente dígito a la izquierda tiene un valor posicional de 2, luego 4, luego 8, etcétera. El equivalente decimal del número binario 1101 es  $1 * 1 + 0 * 2 + 1 * 4 + 1 * 8 = 13$ .

## Prof: Matias E. García  **Página 2 de 2**